## **ПАМЯТКА** для родителей

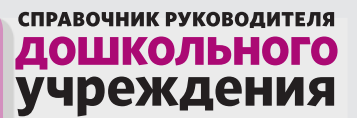

## **Упражнения и игры с ребенком на летних каникулах**

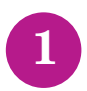

**Рисуй песню.** Возьмите лист А4, карандаши и рисуем ребенку песенку. Поем, прорисовываем то, о чем поем.

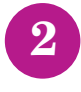

**Найди предмет.** Игрушку среднего размера «спрячьте» на видное место, ребенок должен ее найти. **<sup>2</sup>**

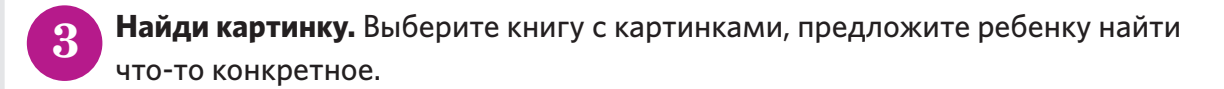

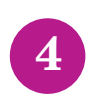

**Кулинарное шоу**. Ребенок становится зрителем кулинарного шоу или программы об обустройстве дома. Расскажите, что вы сейчас делаете или из чего состоит предмет.

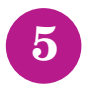

**Семейные хроники.** Просмотрите семейный фотоальбом. Расскажите малышу о том, что осталось за кадром, кто изображен на фотографии. **5**

**Найди клад.** Спрячьте клад, нарисуйте карту сокровищ, приготовьте подсказки. Ребенок должен пойти по карте, найти сокровище. **6**

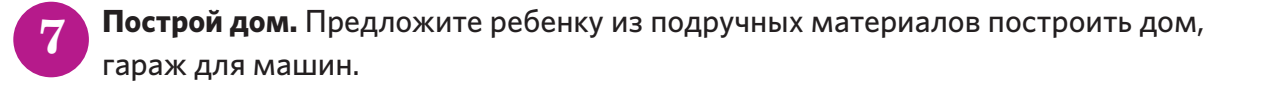